# Préparer sa rentrée 2024 en informatique

## 1. Quelques mots pour commencer

Vous êtes admis dans la classe préparatoire MP2I du lycée Montaigne à la rentrée 2024. Félicitations ! En tout premier lieu, profitez pleinement de vos vacances pour vous reposer, pour vous aérer la tête et pour faire le plein d'énergie.

Les deux années de classes préparatoires sont une véritable opportunité pour vous forger une solide culture scientifique et humaniste en vue de poursuivre des études scientifiques de haut niveau. Vous pourrez y exprimer votre potentiel intellectuel en vous confrontant à des situations exigeant analyses, critiques et applications de méthodes et techniques. Mais ces deux années sont également une aventure humaine que vos partagerez avec des camarades qui, comme vous, souhaitent en savoir plus en mathématiques, en physique et en informatique. Par essence, la classe préparatoire apprend à apprendre. Découvrir et approfondir de nouveaux sujets scientifiques, appliquer des méthodes et des techniques pour résoudre des problèmes, exercer votre esprit critique sont quelques unes des facettes de la formation qui, d'abord, vous mènera jusqu'aux concours d'entrée aux grandes écoles, dans des conditions optimales, ensuite <sup>[1](#page-0-0)</sup> vous donnera l'occasion d'acquérir des savoirs et des savoir-faire utiles pour le reste de votre vie.

Pour atteindre vos objectifs, vous devez être acteur de votre cursus. Votre potentiel ne pourra s'exprimer que par votre seul travail. C'est pourquoi il convient d'acquérir, dès la rentrée scolaire, les bonnes habitudes qui optimiseront vos apprentissages : régularité<sup>[2](#page-0-1)</sup> dans le travail, persévérance, pugnacité, empathie, partage, hygiène de vie, etc. L'année scolaire démarre vite. Les cours s'enchaînent à grande vitesse. Leurs contenus sont riches et denses. Ils exigent un ap-prentissage régulier et approfondi. Ce n'est qu'une fois les contenus des cours maîtrisés que vous pouvez vous exercer <sup>[3](#page-0-2)</sup>, sur des exercices simples d'abord, sur des problèmes plus difficiles ensuite.

Parmi les bonnes habitudes devrait figurer celle qui consiste à prendre des notes. Malheureusement, trop d'étudiants ne maîtrisent que partiellement, voire pas du tout, la technique de prise de notes. Pourtant, c'est le moyen le plus efficace de suivre un cours. Écouter sans prendre de notes, croire qu'on comprend tout sans garder la moindre trace écrite d'un cours, d'un TD ou d'un TP n'aboutissent qu'à un apprentissage incomplet et insuffisant. Une autre bonne habitude est de s'organiser. En raison d'une charge de travail importante, il convient notamment d'organiser son temps. Les cours d'abord, les exercices et les travaux à rendre ensuite et ce, dans chaque discpline, suivant votre un emploi du temps à respecter scrupuleusement. Néanmois, ne rognez pas sur votre temps de récupération et sur votre temps libre. Pensez à faire un peu de sport, à lire ou aller au cinéma, le tout raisonnablement. Mangez sainement !

Dès à présent, réfléchissez à votre organisation, à comment prendre des notes, à comment travailler efficacement. Alors vous serez prêts pour votre rentrée en classe préparatoire MP2I. Dernier point : lisez les trois œuvres au programme du cours de Lettres<sup>[4](#page-0-3)</sup>. Il est plus que déraisonnable de ne pas avoir lu ces ouvrages à la rentrée scolaire. Et n'oubliez pas de travailler un peu votre anglais! Les matières littéraires font une grosse différence aux concours : plusieurs concours prestigieux instaurent d'ailleurs une barre d'admissibilité calculée uniquement sur les matières littéraires.

# 2. Le minimum en informatique

#### 2.1. Les bases

Les étudiants de MP2I ont généralement des parcours scolaires variés. En particilier, certains ont suivi les enseignements de NSI en terminale, d'autres en première. Certains ne les ont pas suivis. Cependant, les enseignements de mathématiques de lycée comportent des parties consacrées à l'algorithmique et à la programmation élémentaire dans le langage Python<sup>[5](#page-0-4)</sup>. Pour rappel, sans exhaustivité, les points abordés dans ces enseignements sont rappelés dans l'encadré de la page suivante. Assurez-vous que vous maîtrisez chacun de ces points. Pour vous accompagner, le site de France IOI, onglet Parcours lycée<sup>[6](#page-0-5)</sup> peut être un moyen de voir ou revoir les notions de base d'informatique : coder, débogger, tester, pratiquer la programmation modulaire.

Nous attirons votre attention sur la nécessité de ne programmer qu'en langage Python. Outre l'intérêt de l'exercice, cela vous servira pour d'autres enseignements : traitement de données en sciences-physiques à l'aide de scripts Python, oraux de mathématiques faisant appel à des bouts de programmes Python, travaux d'initiative personnelle encadrés (TIPE), etc. Vous pourriez être tentés de vous familiariser avec les langages de programmation enseignés en MP2I<sup>[7](#page-0-6)</sup>.

Programme de seconde : [https://cache.media.education.gouv.fr/file/SP1-MEN-22-1-2019/95/7/spe631\\_annexe\\_1062957.pdf](https://cache.media.education.gouv.fr/file/SP1-MEN-22-1-2019/95/7/spe631_annexe_1062957.pdf) Programme de première : [https://cache.media.education.gouv.fr/file/SP1-MEN-22-1-2019/16/8/spe632\\_annexe\\_1063168.pdf](https://cache.media.education.gouv.fr/file/SP1-MEN-22-1-2019/16/8/spe632_annexe_1063168.pdf) Programme de terminale : [https://cache.media.education.gouv.fr/file/SPE8\\_MENJ\\_25\\_7\\_2019/90/7/spe246\\_annexe\\_1158907.pdf](https://cache.media.education.gouv.fr/file/SPE8_MENJ_25_7_2019/90/7/spe246_annexe_1158907.pdf)

<span id="page-0-0"></span><sup>1.</sup> Et peut-être surtout…

<span id="page-0-1"></span><sup>2.</sup> Qualité indispensable.

<span id="page-0-2"></span><sup>3.</sup> Et non l'inverse : faire des exercices ne permet pas d'apprendre, contrairement à ce que beaucoup pensent !

<span id="page-0-3"></span><sup>4.</sup> Voir le document MP2I- Lettres sur le site du lycée

<span id="page-0-4"></span><sup>5.</sup> Voir les programmes officiels de mathéamtiques sur les site du ministère de l'Éducation Nationale.

<span id="page-0-5"></span><sup>6.</sup> <https://www.france-ioi.org/algo/chapters.php>

<span id="page-0-6"></span><sup>7.</sup> Ces langages sont le C et le OCaml.

Mais quelques semaines sont insuffisantes pour acquérir des bases solides dans ces langages. Le cours qui sera fait en classe permettra d'être plus efficace sur ce point. Par ailleurs, l'informatique ne se réduit pas à la programmation. C'est pourquoi une autre bonne habitude est de réfléchir à la solution d'un problème informatique sur papier, en écrivant un algorithme de résolution sur une feuille, en le faisant tourner à la main. Cette gymnastique cérébrale est plus que profitable, au-delà de toute connaissance en matière de programmation. Pour résumer, développez votre pensée algorithmique et programmez régulièrement<sup>[8](#page-1-0)</sup> en Python!

- ◆ Variables et notion d'affectation (sens du symbole **=** en Python, différent de celui en mathématiques), échanger les valeurs de deux variables.
- ◆ Type d'une variable (**int**, **float**, **char**, etc.)
- ◆ Boucles **for** et **while**.
- ◆ Structures conditionnelles **if**.
- **print**  $\neq$  renvoyer une valeur en sortie d'une fonction.
- $\texttt{scanf} \neq \texttt{passer}$  une valeur en entree d'une fonction
- ◆ Programmation modulaire : découper son algorithme en sous algorithmes de manière intelligente.
- ◆ Définir une fonction et savoir l'appeler avec différentes valeurs d'entree, vision procédurale, imbrication de fonctions.
- ◆ Tableau, gestion des indices, débordement mémoire.
- ◆ Tracé de courbes en Python (pour les mathématiques et la physique).
- ◆ Génération de nombre pseudo-aleatoires en Python (**random**).
- ◆ Échantillonnage, intervalles de confiance (programme de mathématiques de 2nde, 1ère et Terminale + enseignement scientifique).
- ◆ Tous les algorithmes associés au programme de mathématiques que vous avez vus : crible d'Eratosthene, algorithme d'Euclide, simulation de la répétition d'un épreuve de Bernouilli + tout le programme de statistiques, probabilités et variables aléatoires.

### 2.2. Pour finir

Dans la mesure du possible, disposer d'un ordinateur portable, avec au moins 8 Go de RAM, un disque SSD et un système d'exploitation libre de type Linux<sup>[9](#page-1-1)</sup> est utile. Si vous avez le moindre doute sur l'achat d'une machine ou si vous souhaitez attendre les promotions de la rentrée scolaire, pas de panique, nous pourrons vous prêter un ordinateur adapté. Par ailleurs, si vous parents ont des revenus modestes et que vous êtes boursier, sachez que le lycée dispose d'un fonds social pour vous aider à acquérir votre machine. Tout cela pourra se régler facilement à la rentrée. Quelle que soit votre machine, apprenez à vous en servir. Il est impératif que vous maîtrisiez les points suivants.

- ◆ Savoir nommer (sans accents ni espaces) et organiser ses fichiers proprement dans une hiérarchie de dossiers.
- ◆ Comprendre ce qu'est un format de fichier.
- ◆ Connaitre des logiciels de bases (vocabulaire : navigateur web, éditeur de texte, traitement de texte, tableur).
- ◆ Savoir utiliser une clé USB et/ou un Drive.
- ◆ Savoir écrire un document propre avec des équations (par exemple Libre Office Writer).

En attendant de vous retrouver avec plaisir en septembre, passez d'excellentes vacances! L'équipe enseignante d'informatique MP2I/MPI

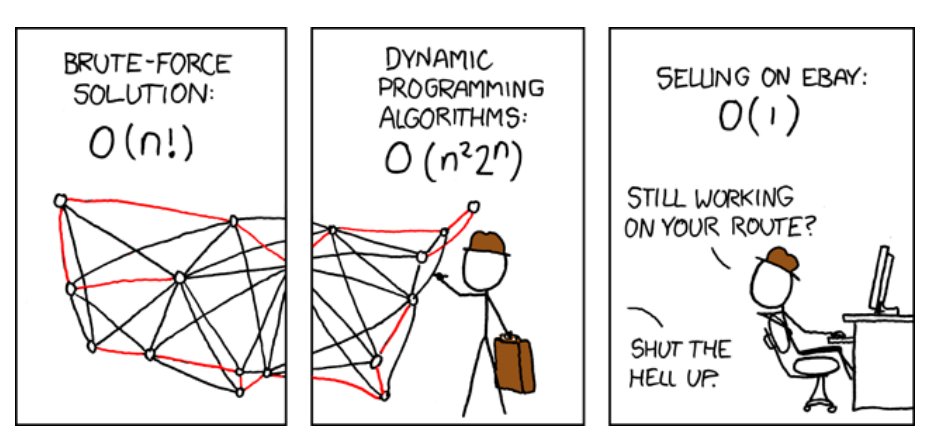

<span id="page-1-0"></span><sup>8. 15</sup> minutes de programmation par jour, dans nos espoirs les plus fous !

<span id="page-1-1"></span><sup>9.</sup> Vous pouvez conserver votre Windows et installer un Linux en Dual Boot, si vous savez faire.